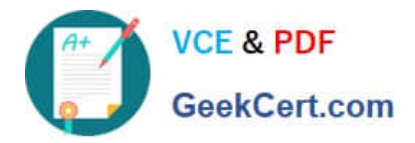

# **3101Q&As**

Avaya Aura® Communication Manager and CM Messaging - Embedded Maintenance and Troubleshooting Exam

## **Pass Avaya 3101 Exam with 100% Guarantee**

Free Download Real Questions & Answers **PDF** and **VCE** file from:

**https://www.geekcert.com/3101.html**

### 100% Passing Guarantee 100% Money Back Assurance

Following Questions and Answers are all new published by Avaya Official Exam Center

**Colonization** Download After Purchase

- **@ 100% Money Back Guarantee**
- **63 365 Days Free Update**
- 800,000+ Satisfied Customers

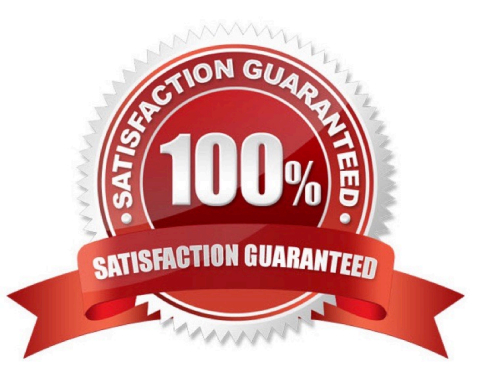

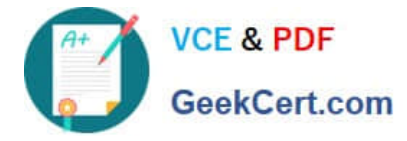

#### **QUESTION 1**

How would you configure auto attendant so that mailbox number is announced first when a call connects directly into mailbox or extension?

- A. Blank
- B. Call-answer
- C. Guest-greeting
- D. Transfer
- E. Auto-attendant
- Correct Answer: B

#### **QUESTION 2**

Which two statements are true about shuffling? (Choose two.)

- A. Improves voice quality by directly connecting only same-model IP endpoints
- B. Improves resource allocation by bypassing the TN Media Processor/Resource circuit pack
- C. Improves voice quality by dynamically directing media conversion to all available resource
- D. Administered system-wide on the System Parameters Features form
- E. Administered on individual station form
- Correct Answer: BE

page 90 Administering Network Connectivity on Avaya AuraTM Communication Manager

#### **QUESTION 3**

A subscriber is locked out of the messaging system after three unsuccessful login attempts. The administrator needs to unlock the subscriber\\'s mailbox.

Which basic parameter from the messaging/Administration> Subscriber management > Manage > menu should the administrator edit to unlock the subscriber\\'s mailbox?

- A. Basic Information  $>$  Locked? = yes
- B. Basic Information > Locked = no
- C. Basic Information > password

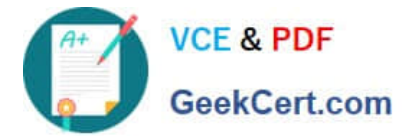

- D. Custom COS Permissions > Trusted Server Access = yes
- E. Custom COS Permissions > Trusted Server Access = no

Correct Answer: A

#### **QUESTION 4**

You need to perform an encrypted backup of all the data types from Monday through Friday. You want to ensure that a recurring backup is done using FTP and it begins at 9:30 AM.

From the Administration/ Server (Maintenance) menu, which option should you choose?

A. Backup Now > Select Full Backup radio button > ftp Method > Select Encryption > Start Backup

B. Backup Now > Select specify data sets and checkbox Messaging > ftp Method > Days of week = Monday through Friday > Start Time = 9:30 > Add New Schedule

C. Schedule Backup > Add > Select Specify Data sets and checkbox Messaging > ftp Method > Select Encryption > Days of Week = Monday through Friday > start time = 9:30 > Add new schedule

D. Schedule Backup > Add > Select Specify Data Sets > ftp method > Days of Week = Monday through Friday > Start Time = 9:30 > Add new schedule

Correct Answer: C

Reference 276 Maintenance Procedures for Communication Manager, Media Gateways and Servers

#### **QUESTION 5**

You are performing an update of Communication Manager Messaging (CMM). How do you update the Communication Manager Messaging software beginning in release 6.0.1?

A. Download the current Service Pack from support.avaya.com or p1ds.avaya.com and apply it via

B. System Platform Console Domain under Server Management > Patch Management

C. Choose the latest update file from the list of updates, available on the Communication Manager server hard drive and double-click to Install.

D. Download the current Service Pack from support.avaya.com or pids-avaya.com and apply it the System Management Interface

E. Download the current Remote field Updates from support.avaya.com and apply it via the system Management Interface.

Correct Answer: B

[3101 PDF Dumps](https://www.geekcert.com/3101.html) [3101 Practice Test](https://www.geekcert.com/3101.html) [3101 Exam Questions](https://www.geekcert.com/3101.html)